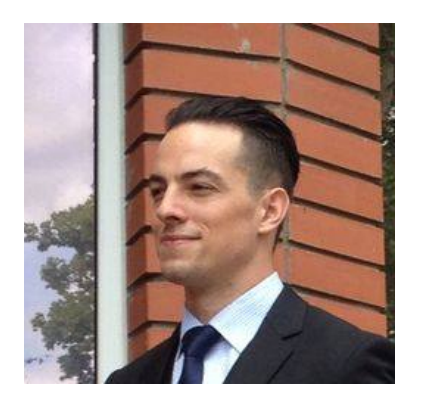

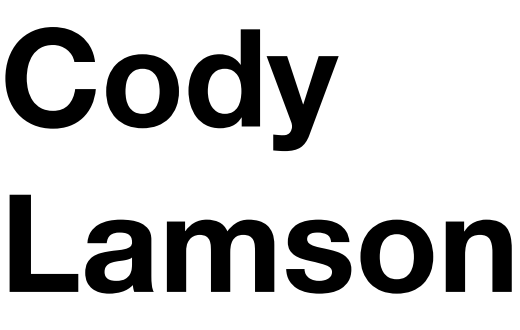

# Full Stack Blockchain Web Developer

**Phone:** +49 176 8656 2888 **Skype:** cody.lee.lamson **Email:** [me@codylamson.com](mailto:me@codylamson.com)

**Github:** <https://github.com/TovarishFin> **Site:** <https://codylamson.com> **Location:** Berlin, Germany

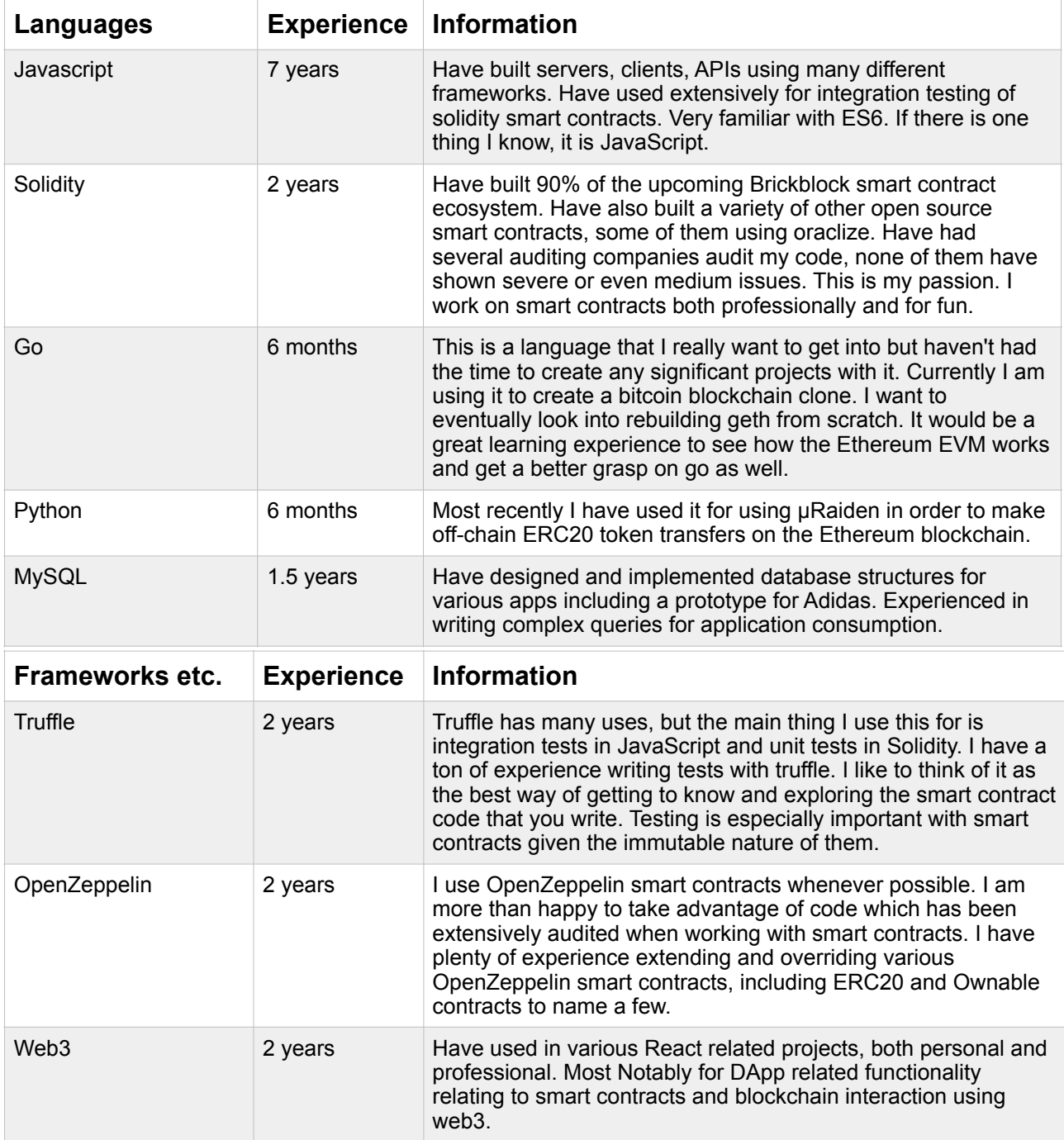

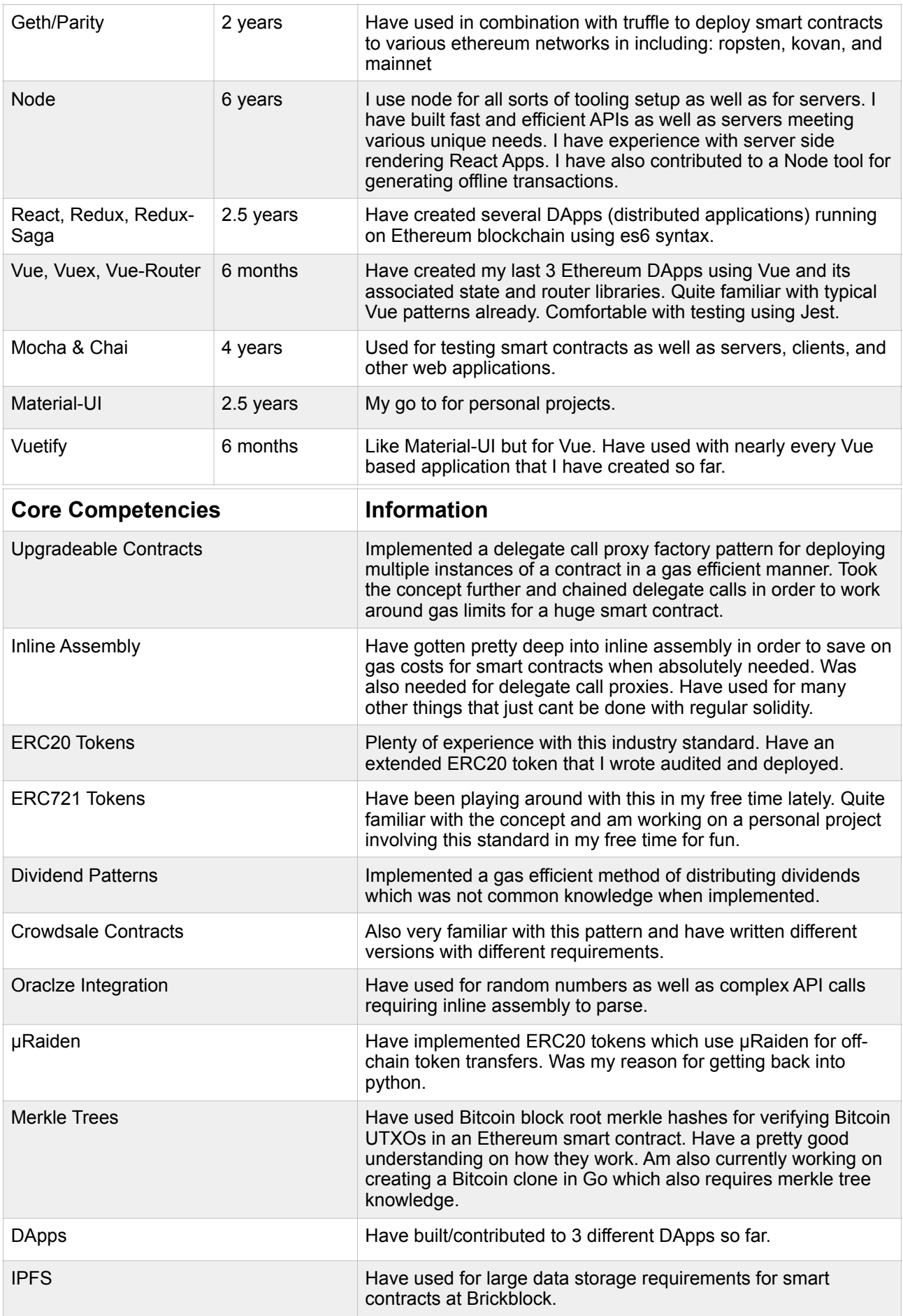

# **Recent Achievements**

- Have written more than 15 smart contracts passing audits by multiple auditors, including Consensys Diligence and SmartDec. No bugs have been found.
- More than 15 smart contracts have been deployed to mainnet.
- BBK ERC20 token listed on exchanges and market cap sites.
- Have an article published by coinmonks on how solidity handles storage.
- Have completed all hacking challenges on capturetheether.com. Not many in this field have the low level knowledge necessary to do this.
- Created a new pattern for going over the gas limit for smart contract deployment via multi stage delegate calls using what I like to call "non-sequential storage".

#### **LINKS:**

**audits:** <https://github.com/brickblock-io/smart-contracts/tree/master/audits> **Hacking challenges:** <https://capturetheether.com>(I am TovarishFin) **coinmonks article:** [https://medium.com/coinmonks/a-practical-walkthrough-smart-contract](https://medium.com/coinmonks/a-practical-walkthrough-smart-contract-storage-d3383360ea1b)[storage-d3383360ea1b](https://medium.com/coinmonks/a-practical-walkthrough-smart-contract-storage-d3383360ea1b)

# **Recent Projects:**

# HIVE:

A blockchain based hiring platform. With dispute resolution using Kleros, a blockchain based dispute resolution protocol.

A large scale project which includes more than 10 contracts and 300 tests. I am the sole contributor to this project at the moment. Some interesting things to note would be usage and extension of Gnosis MultiSigWallet, Upgradeable Proxies, and ERC20 token based payments for everything.

#### **LINKS:**

**Unfortunately everything is private at the moment. This should change shortly. If you wish to discuss or see certain concepts, I might be able to share some of the code.** 

### Scutix:

A project which was meant to pay dividends on mining and compute power using smart contracts. Funding ran out so the project had to stop preemptively. I am only allowed to share the votable owner part of the project, unfortunately the rest has been kept private.

I built a new concept for a MultiSig Wallet called votable-owner. This is complete with tests and aims to be a more clear MultiSig when comparing to something like Gnosis MultiSig

I built the web interface for voters to vote on actions using Vue, Vuex, and Vuetify. Extensive test coverage was also accomplished using Jest.

#### **LINKS: votable-owner: <https://github.com/TovarishFin/votable-owner>**

# Brickblock:

Wrote 90% of the code for the smart contract ecosystem which comprises of 15 smart contracts. Wrote over 500 tests for said smart contracts. Contributed to a cold store solution which creates and signs transactions offline in order to prevent private keys from ever touching an internet connected computer.

Deployed an ERC20 token to mainnet via cold-store solution. Performed 1000's of transactions interacting with Ethereum mainnet. Was a significant contributor to the DApp which will act as a platform for interacting with the smart contracts after the audit is complete.

#### **LINKS: main page:** <https://brickblock.io> **platform:** <https://platform.brickblock.io> **github:** <https://github.com/brickblock-io/smart-contracts>

# BitcoinHex:

Took over writing the smart contracts at an early stage. Updated and finished contracts according to needed specifications and security requirements. Wrote the tests for said contracts.

Contracts use bitcoin block root merkle hash and elliptic curve recovery in order to facilitate claiming tokens based on Bitcoin UTXOs at a specified block number. The contracts also facilitate trustless interest. Special care was needed in order to ensure no integer overflows or gas limit issues were encountered when performing compound interest.

### **LINKS:**

**main page:** <https://bitcoinhex.com> **github:** <https://github.com/BitcoinHEX/contract>

# CryptoWeddings:

A personal project I made with my wife. Allows two addresses to get married on the blockchain. The smart contracts facilitate marriage, divorce, receiving wedding gifts in the form of ether, and uploading wedding photo via IPFS.

The DApp is built on React, Redux, Redux-Saga, Material-UI, and Web3. I was entirely responsible for everything technical.

Due to GDPR issues, the project's future is uncertain.

#### **LINKS:**

**site:** <https://cryptoweddings.io> **github:** <https://github.com/TovarishFin/crypto-weddings-smart-contracts>

# Loop:

A short term project where I was in charge of creating an ERC20 token as well as facilitating transfers via µRaiden. Also built a simple proof of concept tool to create and store private keys via node or the client. All work is closed source sadly and the project got put on hold. Nothing to really show publicly here. Can show parts of the code upon request.

# TV-TWO:

Was responsible for creating an ERC20 token which would use µRaiden for token transfers upon a user consuming or creating content. Advertisers would also use tokens in order to advertise. Created the start of the project and handed over to a friend who had matching competencies due to my own time constraints due to my project load at the time.

**LINKS:** 

**site:** <https://tv-two.com/> **github:** <https://github.com/tvtwocom/contracts/graphs/contributors>